# Geolocation Compass: Geolocalized Data Registry and Forwarding for ICN Networks

Dante Pacella Verizon Labs

dante@verizon.com

Mani Tadayon Verizon Labs

mani.tadayon@verizon.com

Ashish Sardesai Verizon Labs

ashish.sardesai@verizon.com

Venkat Josyula Verizon Labs

venkat.josyula@verizon.com

March 2017

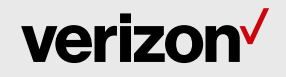

# Abstract and Background

# Namespace forwarding in ICN:

- Benefits: provides information centric view instead of network or host centric view
- Drawbacks: network-wide advertising of names of new or changing services difficult to scale

#### Proposal solves aforementioned issue by:

- Registering services to local geolocation-aware nodes
- Including geolocation information in Interest
- Forwarding Interests based on geolocation coordinates and range

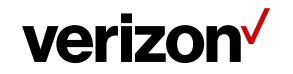

# Geolocation Compass Overview

#### Producers:

Register geolocalized services to Geolocation Compass nodes with geolocation coordinates, serving radius, and other parameters

#### Consumers:

Request content by providing POI and/or ROI (geolocation coordinates plus search radius)

#### Geolocation Compass:

Forwards consumer requests to nearest geolocation nodes that have registrations for the service that can satisfy the consumer's Interest

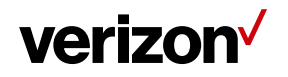

### Geolocation Compass Service Registration

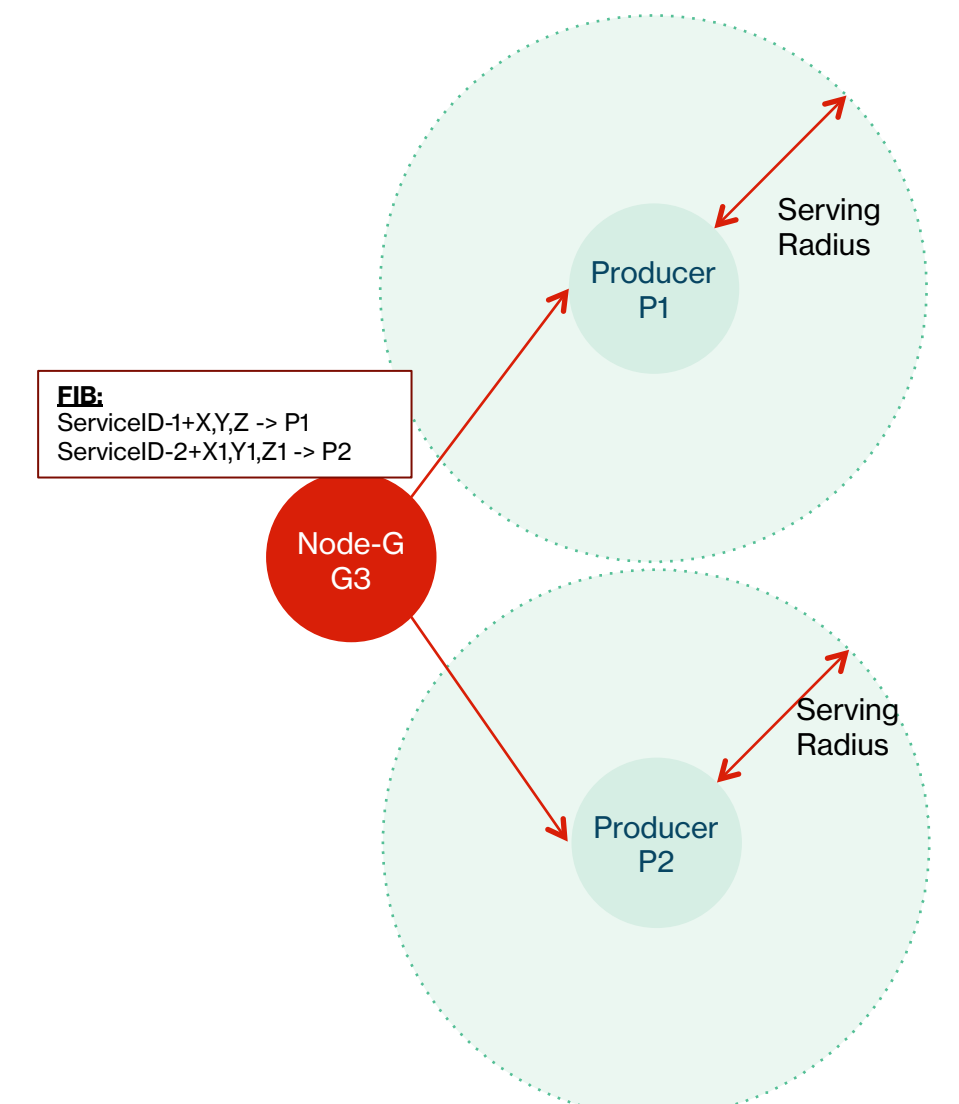

#### Example: Registration Table on G3

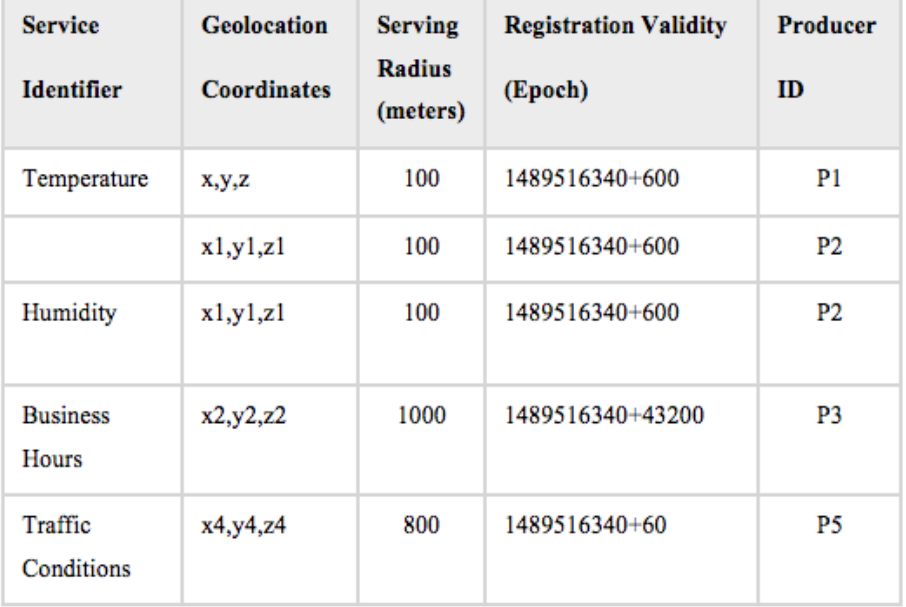

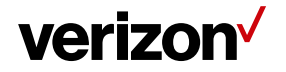

## Geolocation Compass Forwarding

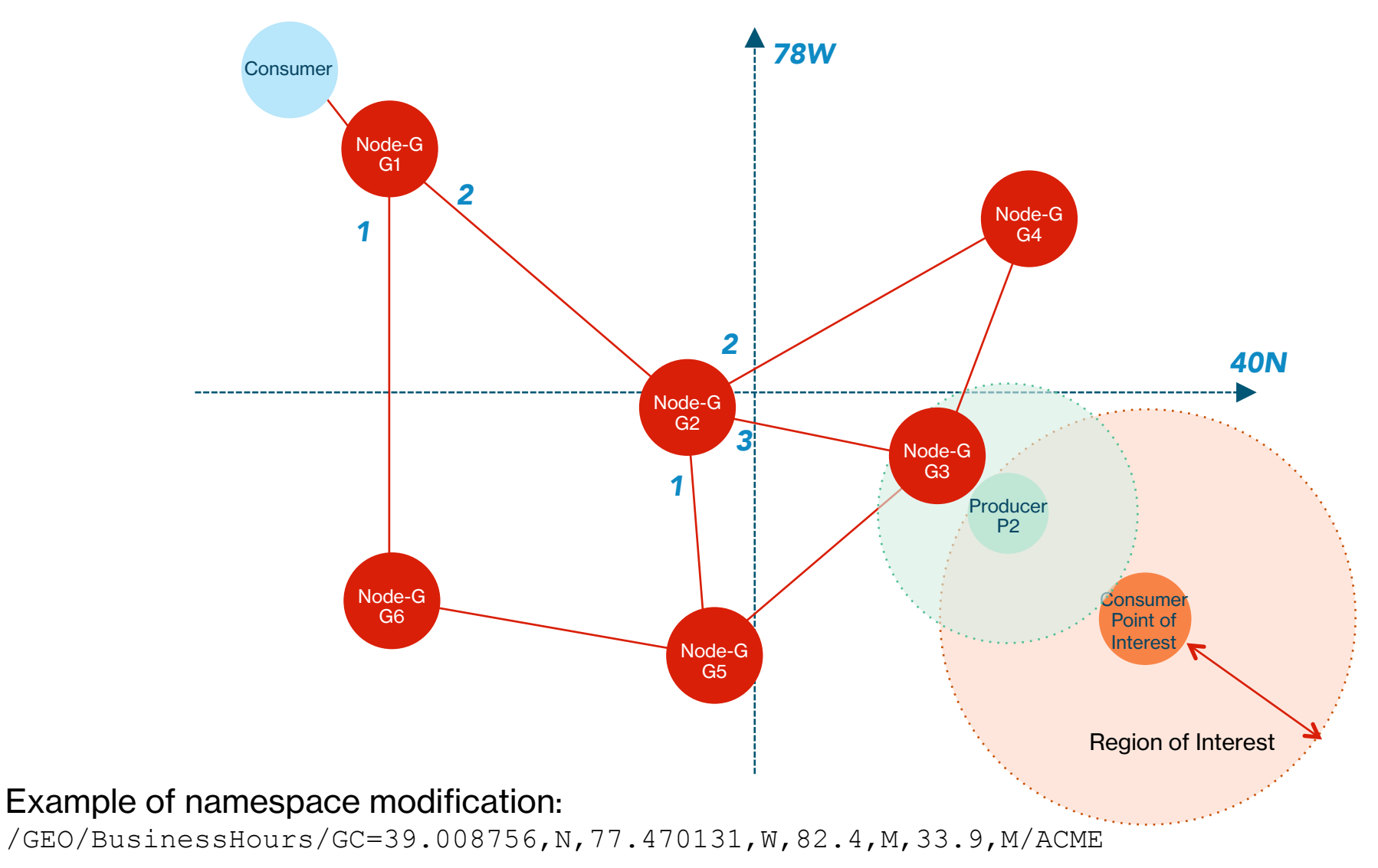

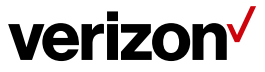

# Geolocation Compass Forwarding

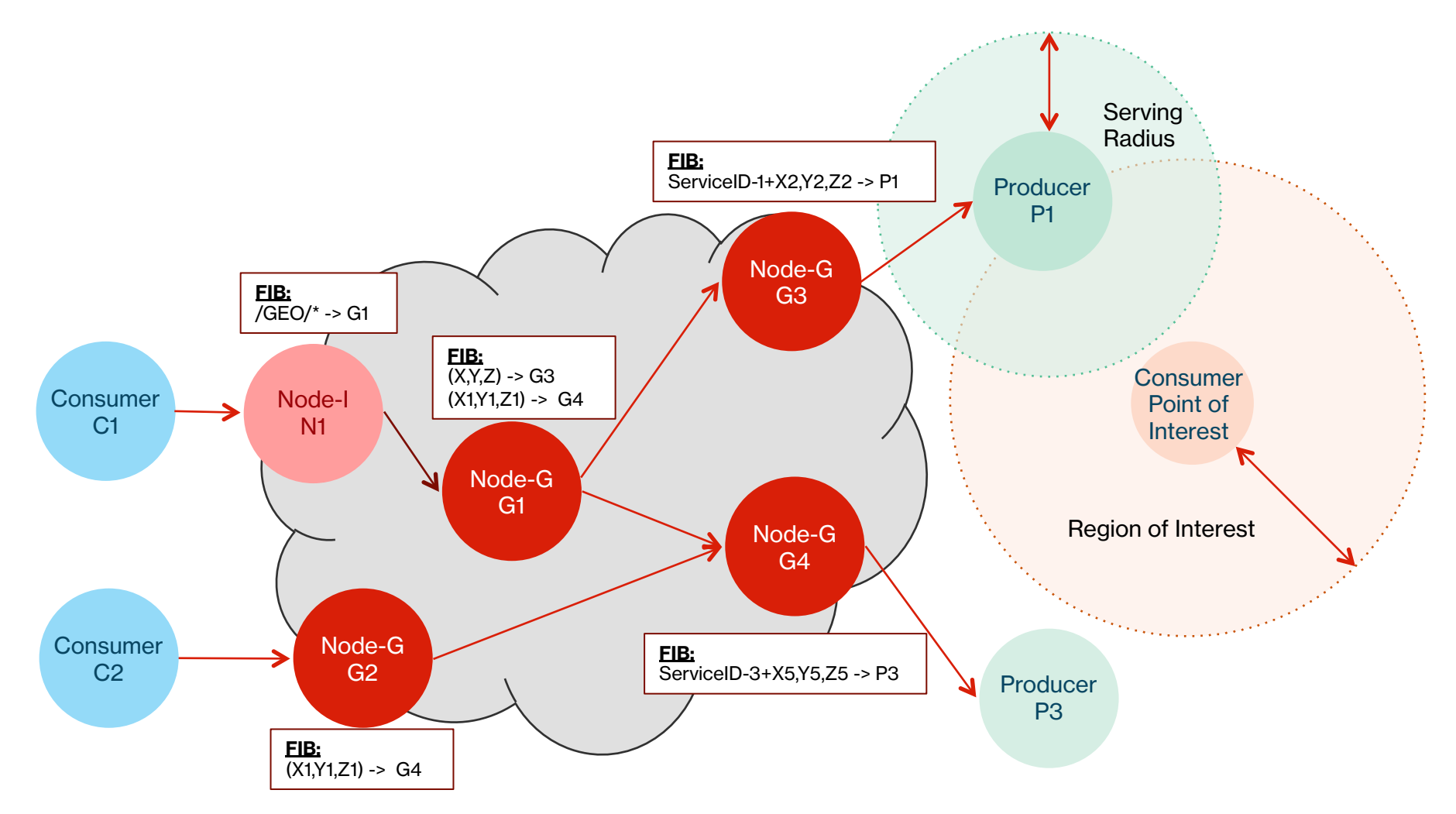

Example of namespace modification:

/GEO/BusinessHours/GC=39.008756,N,77.470131,W,82.4,M,33.9,M/ACME

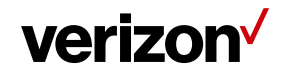

Copyright 2017 Verizon, all rights reserved.

## **Summary**

Geolocation Compass:

- Provides a scalable and distributed mechanism for efficient access to real-time relevant and geolocalized data
- Consumer requests for content are forwarded using geolocation-based routing algorithms to Compass nodes closest to relevant Producers
- Namespace modifications are proposed to facilitate routing from non-Compass nodes to Compass nodes and between two Compass nodes as well
- Producers can advertise services through Compass nodes using a highly scalable, reliable and extensible Registration mechanism

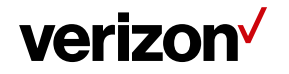

# Thank you.

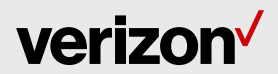